### 1 **dartR v2: an accessible genetic analysis platform for conservation,**  2 **ecology, and agriculture**

- 
- 3 Jose Luis Mijangos\*, Bernd Gruber\*, Oliver Berry\*, Carlo Pacioni<sup>3,4</sup> and Arthur Georges\*<br>4 <sup>1</sup> Centre for Conservation Ecology and Genomics, Institute for Applied Ecology, Univer
- 5 Canberra, Bruce, ACT 2617, Australia<br>6 <sup>2</sup> Fnvironomics, Future Science, I
- <sup>2</sup> Environomics Future Science Platform, Indian Ocean Marine Research Centre,<br>7 Commonwealth-Scientific-and-Industrial-Research-Organisation-(CSIRO), Crawley, WA-6009,
- Commonwealth Scientific and Industrial Research Organisation (CSIRO), Crawley, WA 6009,  $2^{\text{7}}$  Commonwealth Scientific and Industrial Research Organisation (CSIRO), Crawley, WA 6009, Crawley, WA 6009, Crawley, WA 6009, Crawley, WA 6009, Crawley, WA 6009, Crawley, WA 6009, Crawley, WA 6009, Crawley, WA 600
- 
- 9<sup>3</sup> Departi  $\overline{a}$
- 10 Environmental Research, Heidelberg, VIC 3084, Australia<br>11 <sup>4</sup> Environmental and Conservation Sciences. School of Ve
- 11 **Environmental and Conservation Sciences, School of Vet** 7
- 12 University, South Street, Murdoch, WA 6150, Australia 12 University, South Street, Murdoch, Murdoch, Murdoch, Wales<br>13 Martin

# 13 <u>Abstract</u>

14 1. Innumerable approaches to analyse genetic data are now available to guide conservation,<br>15 ecological and agricultural projects. However, streamlined and accessible tools are needed 16 to bring these approaches within reach of a broader user base, dartR was released in 2018 17 to lessen the intrinsic complexity of analysing single nucleotide polymorphisms (SNPs) and 18 dominant markers (presence/absence of amplified sequence tags) by providing user-friendly 19 data quality control and marker selection functions. dartR users have grown steadily since 20 its release and provided valuable feedback on their interaction with the package allowing us  $21$  its release and provided values and provided values of the package allowing uses  $\frac{1}{2}$  is the package allowing uses  $\frac{1}{2}$  is the package allowing uses  $\frac{1}{2}$  is the package allowing uses  $\frac{1}{2}$  is the p 21 to enhance dark capabilities.

22 2. Here, we present Version 2 of dartR. In this iteration, we substantially increased the<br>23 mumber of available functions from 45 to 144. In addition to improved functionality, we 24 focused on enhancing the user experience by extending plot customisation, function 24 focused on enhancing the user experience by extending plot customisation, function

25 standardisation, increasing user support and function speed. dartR provides functions for<br>26 various stages in analysing genetic data, from data manipulation to reporting.

26 various stages in analysing genetic data, from data manipulation to reporting.

27 3. dartR provides many functions for importing, exporting and linking to other packages, to<br>28 provide an easy-to-navigate conduit between data generation and analysis options already

- 
- 29 available via other packages. We also implemented simulation functions whose results can
- 30 be analysed seamlessly with several other dartR functions.
- 30 be analysed seamlessly with several other dartR functions.
- 31 4. As more methods and approaches mature to inform conservation, we envision that<br>32 accessible platforms to analyse genetic data will play a crucial role in translating science into 32 accessible platforms to analyse genetic data will play a crucial role in translating science into
- 33 practice.
- a Art, single nucleotide polymorphism, conservation genetics, next generation genetics, next generation genera<br>35 Sequencing, R  $\frac{3}{5}$

# 36 Introduction

37 The plummeting costs of DNA sequencing have opened a powerful window of opportunity<br>38 to use genetic data to inform biodiversity conservation, restoration of ecosystems, invasive 39 species management and breeding of animals and plants (Breed et al., 2019). Remarkably, 40 applied genetic studies have transitioned from typically analysing a dozen molecular 41 markers to tens and even hundreds of thousands of markers in less than a decade. Similarly, 42 the process of marker development that could take months of laboratory work a decade ago 43 the process of the process of the process of that the process of the process and that the process of  $43$ 44 by sequencing (Narum et al., 2013) or using restriction enzymes to reduce genome 45 complexity (DArTseg; Kilian et al., 2012). These technological advances are reflected in the 46 growing number and diversity of ways genetic data is analysed and applied. (e.g. 47 identification of adaptive variation is now within reach for non-model organisms; Weigand 47 identification of adaptive variation is now within reach for non-model organisms; Weigand 48 **Andrew Adams** 

49 Even though genetic data are increasingly accessible and population genomics has proved to<br>1998 - The a powerful tool to improve biodiversity conservation and ecological restoration efforts 51 (Garner et al., 2016; Hohenlohe et al., 2021), genetic information is not yet regularly used 52 outside of the research community (Shafer et al., 2015). BSeveral barriers to bridging this 53 gap between research and practice have been identified, including poor communication 54 between researchers and other stakeholders, insufficient funding, and lack of genetics 55 expertise (Taylor et al., 2017). A further barrier is arguably the intrinsic complexity involved 56 in analysing genetic data. For instance, to interpret analysis results appropriately, it is 57 in accessary to understand theoretical models and population genetics principles (Andrews & 58 Luikart, 2014). Furthermore, advanced computer and programming skills and the use of  $58.8 \pm 0.00$ . Furthermore, advanced computer and programming skills and the use of use of use of use of use of use of  $\sim$ 

59 59 several programs, which are often complex and time-consuming to master, are required to<br>60 make full use of the genetic data (Hohenlohe et al., 2021). Therefore, today, it is no longer 61 the time needed for DNA sequencing that limits the speed of results, but rather a deficit of 62 knowledge and skills to analyse genetic data.

62 knowledge and skills to analyse genetic data. 63 dartR, an R package for analysing single nucleotide polymorphisms (SNPs) and<br>64 presence/absence.of.amplified.sequence.tags.was.released.in.2018 (Gruber.et.al., 2018) and 65 designed to bridge the gap between science and practice. dartR aims to bring the timeframe 66 to analyse genetic data into line with the timeframe required by stakeholders to make their 67 decisions and at the same time provide a broad range of analyses and pipelines in a user-68 friendly platform that allows no programming expertise to do so. dartR leverages the 69 capabilities of the open-source programming language R (R Core Team, 2021) and the 70 robustness of the genlight object from the package adegenet for representing large genetic 71 datasets (Jombart & Ahmed, 2011). In the four years since its release, dartR has grown a 72 large user base, evidenced by several hundred daily downloads and an active Google group 73 (https://groups.google.com/g/dartr). With the genomic revolution well underway, there is a 74 constant and rapid diversification of new methods and analyses, which users seek to include 75 in their work, ideally without switching between platforms. 75 in their work, ideally without switching between platforms.

76 Here we present a significant update of dartR. Our purpose is to bring diverse and<br>77 sophisticated analytical tools within reach of a broad user base of genomic data. dartR 78 facilitates all stages in analysing genetic data, from data quality control to the preparation of 79 publishing quality plots through streamlined and accessible functions and strong user 80 support, including tutorials, detailed function documentation, and error checking. 80 support, including tutorials, detailed function documentation, and error checking.

# 81 <u>What is new in dart</u>

82 In dartR 2.0, we have added 99 functions to the initial 45 functions from version 1 (Fig. 1 and<br>83 Supplementary Table 1). In response to user feedback, we provide users with a deeper 84 understanding of the purpose of each function, its underlying theory and its limitations by 85 expanding and improving our tutorials and function documentation. Additionally, we have 86 implemented messages to communicate errors, warnings, reports, and important 87 information while running each function. All the functions have been extensively tested. 88 indebugged, standardised, and their speed has been increased in many cases. Following the 89 adage "a picture is worth a thousand words", we have improved all the graphical outputs by 90 standardising their format, increasing readability, and extending their scope for 91 standarding their format, increasing readability, and extending their scope for<br>91 customisation.

92 We realised that many individual researchers had developed their own scripts and analyses,<br>93 Which would be very helpful for others if made available. Therefore, we encourage these 94 "independent developers" to collaborate with dartR having provided a framework on how 95 to write and document functions for dartR. To further encourage this collaboration, we have 96 the regularly developer meetings and personal support to integrate analyses of independent 96 regularly developer meetings and personal support to integrate analyses of independent 97 developers.

98 Initially, dartR aimed to primarily analyse the genomic data format provided by the 99 sequencing company Diversity Arrays Technology Pty Ltd (DArT<br>100 https://www.diversityarrays.com/). In-version-two, we-extended-dartR's-capabilities-to 101 import from and export to several formats to store SNP data to make dartR accessible to a to the several from and export to several formats to several formats to several formats to the maters of to accessible to accessible to accessible to accessible to accessible to accessible to accessible to accessible to ac 102 broader pool of users. In the control of users and users of users and users of users and users of users.<br>102 broader pool of users. In the control of users and users and users and users and users are the control of

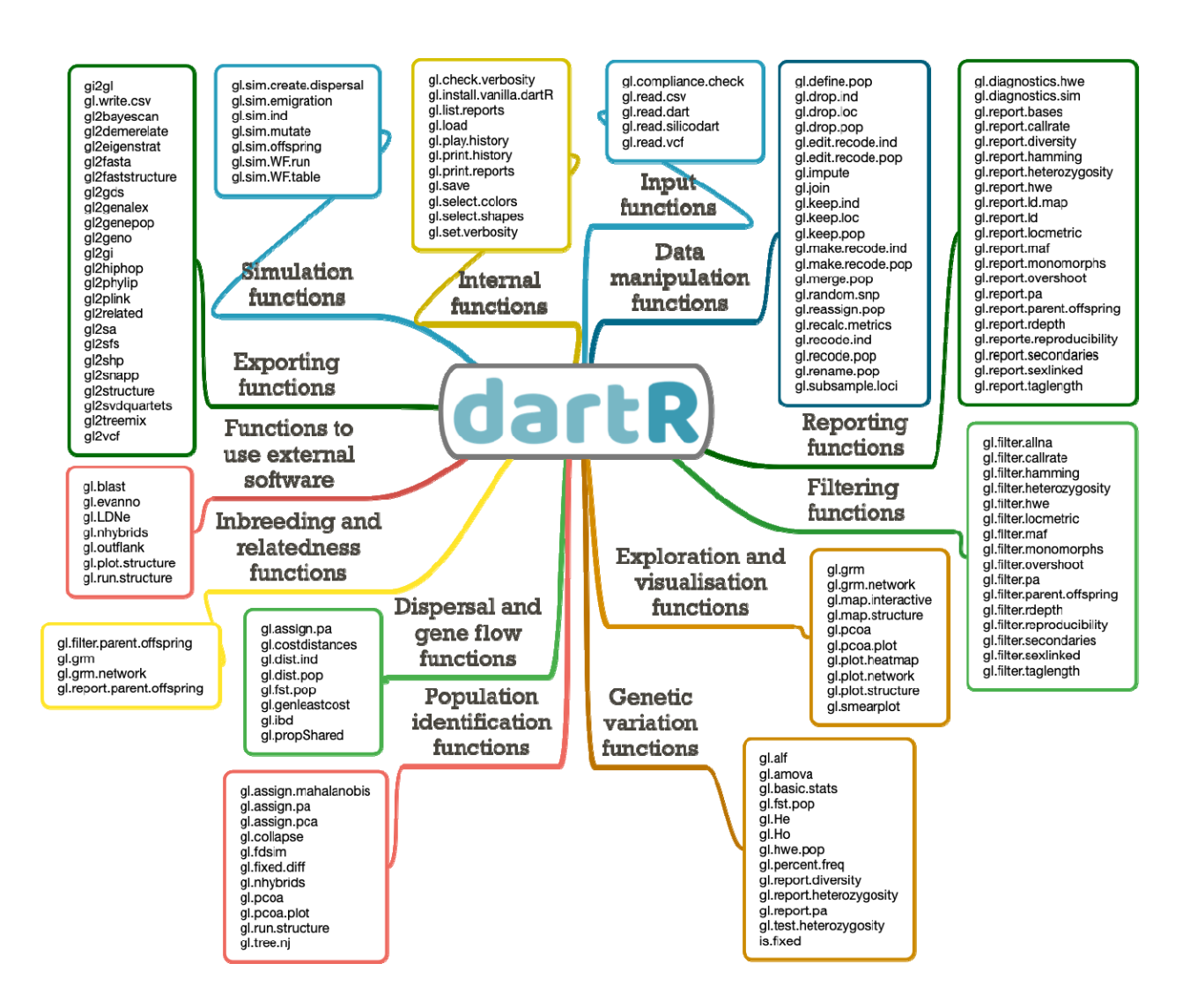

103

104 **Figure 1** | Overview of the functions currently available in dartR covering various stages in the analysis of genetic data.

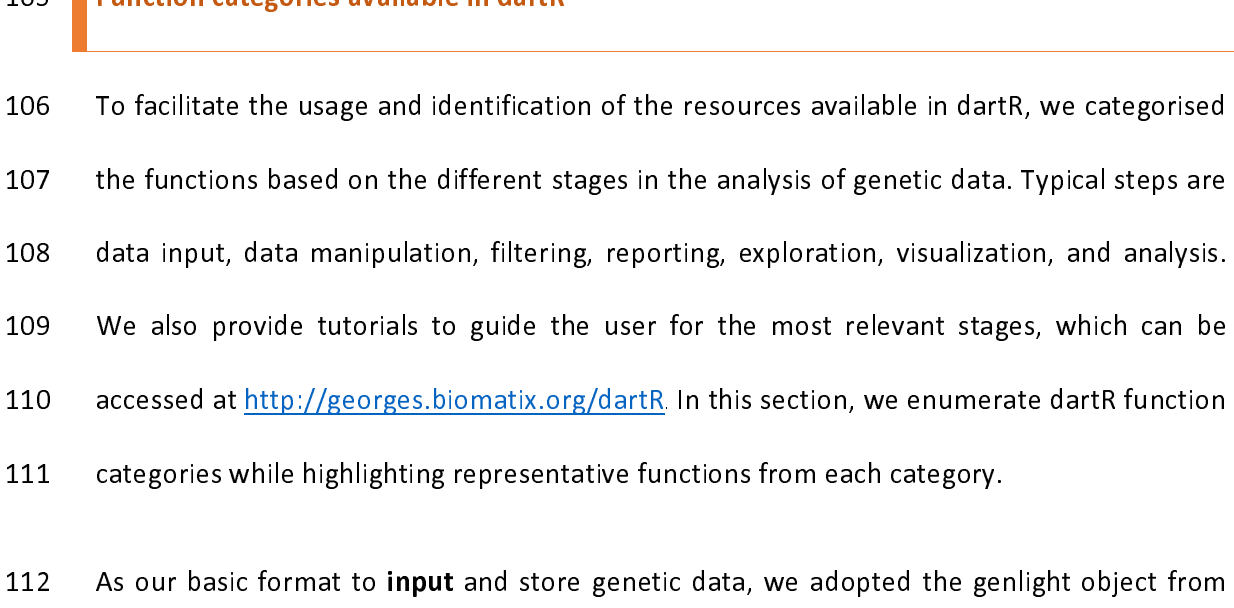

111 categories while highlighting representative functions from each category.<br>112 As our basic format to **input** and store genetic data, we adopted the genlight object from<br>113 the package adegenet (Jombart & Ahmed, 2011) 112 As our basic format to **input** and store genetic data, we adopted the ger<br>113 the package adegenet (Jombart & Ahmed, 2011). One of the main attribut<br>114 object is its efficient data compression using a bit-level coding 112 As our basic format to **input** and store generic data, we adopted the genight object from<br>113 the package adegenet (Jombart & Ahmed, 2011). One of the main attributes of the genlight<br>114 object is its efficient data co 114 object is its efficient data compression using a bit-level coding scheme. We extended the<br>115 genlight object by adding two additional compartments containing metadata for individuals<br>116 (ind.metrics) and loci (loc.me 115 genlight object by adding two additional compartments containing metadata for individuals<br>116 (ind.metrics) and loci (loc.metrics). dartR can read common formats, including FASTA, VCF,<br>117 PLINK, DArTseq<sup>TM</sup>, genepop a 116 (ind.metrics) and loci (loc.metrics). dartR can read common formats, including FASTA, VCF,<br>117 PLINK, DArTseq<sup>TM</sup>, genepop and CSV files. To ensure the compatibility of the imported data,<br>118 we developed the function PLINK, DArTseq<sup>TM</sup>, genepop and CSV files. To ensure the compatibility of the imported data,<br>118 we developed the function gl.compliance.check() to inspect the elements within the genlight<br>119 object and, if necessary, co PLINK, DArTseq ), genepop and CSV files. To ensure the compatibility of the imported data,<br>118 we developed the function **gl.compliance.check()** to inspect the elements within the genlight<br>119 object and, if necessary, cor

we developed the function **gl.compliance.check()** to inspect the elements within the genlight<br>119 object and, if necessary, correct incompatibilities.<br>120 dartR offers functions to facilitate **data manipulation** for loci, 120 dartR offers functions to facilitate **data manipula**<br>121 such as renaming individuals, assigning and rea<br>122 individuals, populations and loci, merging populat 120 dartR offers functions to facilitate data mampulation for loci, individuals and populations,<br>121 such as renaming individuals, assigning and reassigning them to populations, removing<br>122 individuals, populations and lo 122 individuals, populations and loci, merging populations and subsampling individuals and loci.<br>123 After data manipulation, some locus metrics will no longer apply; the function<br>124 gl.recalc.metrics() will recalculate t 123 After data manipulation, some locus metrics will no longer apply; the function<br>124 **gl.recalc.metrics()** will recalculate the various locus metrics as necessary.<br>125 The **filtering** process is a decisive step in analys

124 **gl.recalc.metrics()** will recalculate the various locus metrics as necessary.<br>125 The **filtering** process is a decisive step in analysing genetic data that depends on sensible<br>126 threshold decisions (O'Leary *et al.* **gl.recalc.metrics()** will recalculate the various locus metrics as necessary.<br>125 The **filtering** process is a decisive step in analysing genetic data that d<br>126 threshold decisions (O'Leary *et al.*, 2018). With this in 125 The memig process is a decisive step in analysing genetic data that depends on sensible<br>126 threshold decisions (O'Leary *et al.*, 2018). With this in mind, we provide a complementary<br>7 126 threshold decisions (O'Leary *et al.*, 2018). With this in mind, we provide a complementary<br>7 127 reporting function for each of our 16 filtering functions. Reporting functions present the<br>128 data in the form of summary statistics, tabulation of quantiles, boxplots, and histograms. In<br>129 a two-stage process, user 129 a two-stage process, users can use the results of reporting functions to implement<br>130 thresholds in filter functions that are appropriate for their application and data<br>131 characteristics. For example, identifying an 129 a two-stage process, and the results of reporting functions in implement<br>130 thresholds in filter functions that are appropriate for their application and data<br>131 characteristics. For example, identifying and filterin 131 characteristics. For example, identifying and filtering loci that deviate from Hardy-Weinberg<br>132 proportions is essential in many workflows. Several technical and biological phenomena can<br>133 cause this deviation and 132 proportions is essential in many workflows. Several technical and biological phenomena can<br>133 cause this deviation and must be distinguished for correct interpretation of the data<br>134 (Waples, 2015). Our functions gl. 133 cause this deviation and must be distinguished for correct interpretation of the data<br>134 (Waples, 2015). Our functions **gl.diagnostics.hwe()**, **gl.report.hwe()** and **gl.filter.hwe()** allow<br>135 the diagnosis, evaluatio 134 (Waples, 2015). Our functions **gl.diagnostics.hwe()**, **gl.report.hwe()** and **gl.filter.hwe()** allow<br>135 the diagnosis, evaluation and filtering of loci deviating from Hardy-Weinberg proportions<br>136 using either the Exa 134 (Waples, 2015). Our functions **gl.diagnostics.hwe()**, **gl.report.hwe()** and **gl.filter.hwe()** allow<br>135 the diagnosis, evaluation and filtering of loci deviating from Hardy-Weinberg proportions<br>136 using either the Exa 136 using either the Exact or the Chi-square method, adjustment for multiple comparisons and<br>137 ternary plots (Fig. 2).<br>a) Distribution of p-values of HWE tests

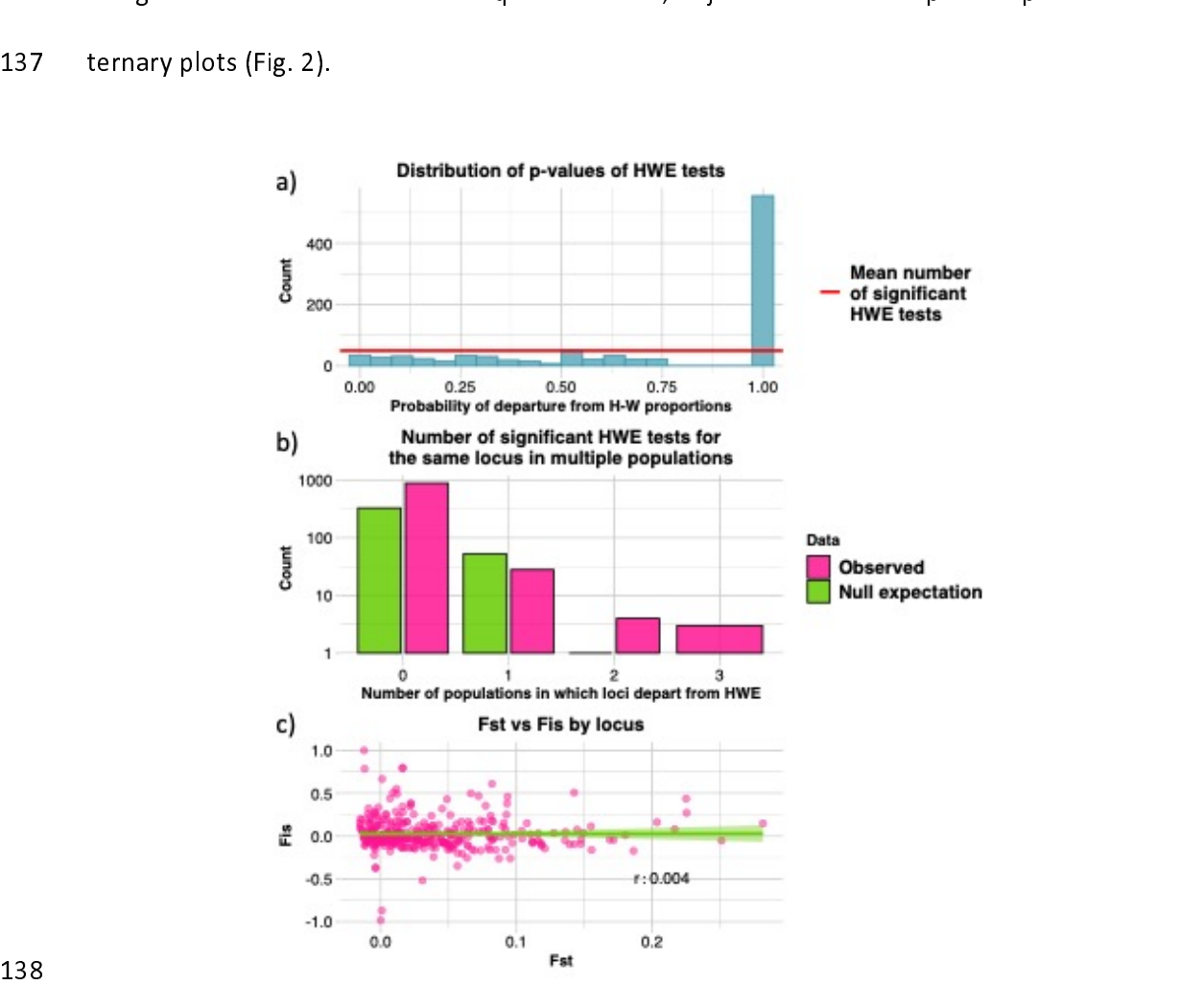

138

139 Figure 2 | Output from function gl.diagnostics.hwe() which implements the<br>140 recommendations from Waples (2015) and De Meeûs *et al* (2007). a) Histogram showing<br>141 the distribution of p-values of Hardy-Weinberg Equi 140 recommendations from wapies (2015) and De Meeus et al. (2007). a) Histogram showing<br>141 the distribution of p-values of Hardy-Weinberg Equilibrium (HWE) tests. The distribution<br>142 should be roughly uniform across equa 142 should be roughly uniform across equal-sized bins. **b)** Bar plot showing observed and<br>143 expected number of significant HWE tests for the same locus in multiple populations. If HWE<br>144 tests are significant by chance 142 should be roughly uniform across equal-sized bins. **b)** Bar plot showing observed and<br>143 expected number of significant HWE tests for the same locus in multiple populations. If HWE<br>144 tests are significant by chance 144 tests are significant by chance alone, observed and expected number of HWE tests should<br>145 have roughly a similar distribution. c) Scatter plot with a linear regression between  $F_{ST}$  and<br>146  $F_{IS}$ , averaged across 145 have roughly a similar distribution. **c**) Scatter plot with a linear regression between  $F_{ST}$  and<br>146  $F_{IS}$ , averaged across subpopulations. In the lower right corner of the plot, the Pearson<br>147 correlation coeffic 145 *F<sub>IS</sub>*, averaged across subpopulation. C<sub>1</sub> Scatter plot with a linear regression between  $r_{S}$  and 146  $F_{IS}$ , averaged across subpopulations. In the lower right corner of the plot, the Pearson correlation coeffici 146 FI<sub>S</sub>, averaged across subpopulations. In the lower right corner of the plot, the Pearson<br>147 correlation coefficient is reported. A positive relationship is expected in case of the presence<br>148 of null alleles (De Mee

148 of null alleles (De Meeûs, 2018).<br>148 of null alleles (De Meeûs, 2018).<br>149 The **exploration and visualisation** stage is critical to identify and interpret genetic patterns,<br>150 generate hypotheses and set the path for 149 The exploration and visualisatio<br>150 generate hypotheses and set the<br>151 dartR include gl.pcoa() and gl. 149 The exploration and visualisation stage is critical to identify and interpret genetic patterns,<br>150 generate hypotheses and set the path for downstream analyses. Functions for this stage in<br>151 dartR include gl.pcoa() 151 dartR include **gl.pcoa()** and **gl.pcoa.plot()**, which perform and plot principal component<br>152 analysis (PCA; Fig. 3) and the related principal coordinates analysis (PCoA). PCA and PCoA<br>153 are particularly suitable fo 151 dartR include **gl.pcoa()** and **gl.pcoa.plot()**, which perform and plot principal component<br>152 analysis (PCA; Fig. 3) and the related principal coordinates analysis (PCoA). PCA and PCoA<br>153 are particularly suitable fo 153 are particularly suitable for genetic data. Despite not relying on genetic principles or models,<br>154 results can reveal spatial patterns, evolutionary or ecological processes such as migration,<br>155 geographical and rep 154 results can reveal spatial patterns, evolutionary or ecological processes such as migration,<br>155 geographical and reproductive isolation, and admixture (McVean, 2009). Other visualisation<br>156 and exploration tools avai 155 geographical and reproductive isolation, and admixture (McVean, 2009). Other visualisation<br>156 and exploration tools available include heatmaps, network plots, smear plots and mapping<br>157 of sampling locations. and exploration tools available include heatmaps, network plots, smear plots and mapping<br>157 of sampling locations. 157 of sampling locations. 157 of sampling locations.

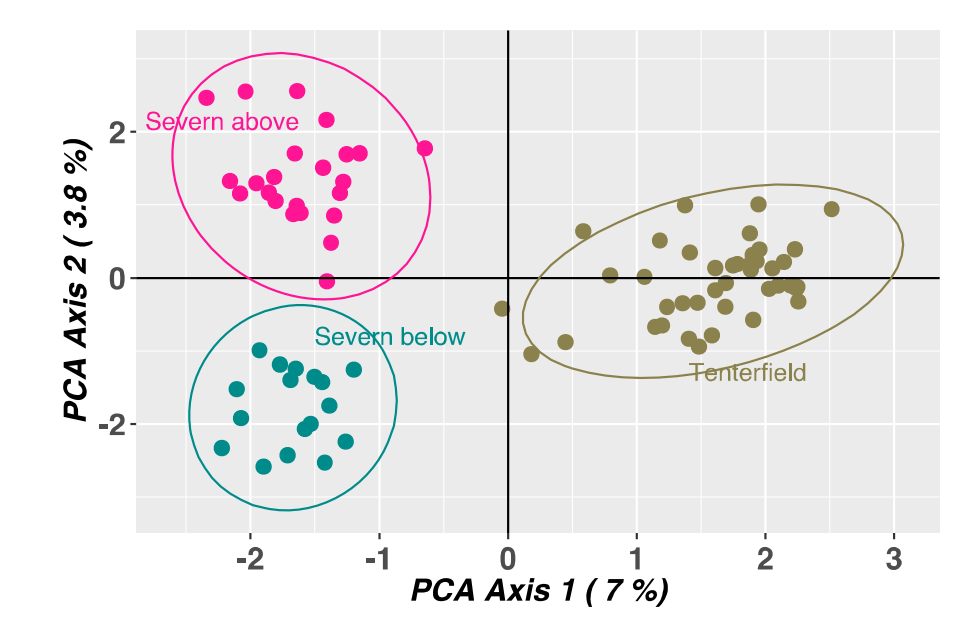

159<br>160<br>161 159 Figure 3 | Principal component analyses (PCA) dsing a platypus dataset provided with the<br>160 package. PCA shows that platypuses sampled below (Severn below) and above (Severn<br>161 above) a large dam form separated clust 161 above) a large dam form separated clusters in contrast to platypuses sampled in an<br>162 unregulated river (Tenterfield Creek).<br>163 Once the dartR user has read, manipulated, filtered and explored their genetic data, man

158

162 unregulated river (Tenterfield Creek).<br>163 Once the dartR user has read, manipulated, filtered and explored their genetic data, many<br>164 **analyses** can be performed to inform the decision making, evaluation and monitor 163 Dnce the dartR user has read, manip<br>164 **analyses** can be performed to infor<br>165 processes of conservation, restoration 164 **analyses** can be performed to inform the decision making, evaluation and monitoring<br>165 processes of conservation, restoration and breeding projects. Genetic data can provide<br>166 insights into biological processes on Internal analyses can be performed to inform the decision making, evaluation and monitoring<br>165 processes of conservation, restoration and breeding projects. Genetic data can provide<br>166 insights into biological processes 166 insights into biological processes on two different but tightly linked fronts: a) issues<br>167 associated with genetic diversity and its relationship with fitness, such as inbreeding<br>168 depression and evolutionary poten 167 associated with genetic diversity and its relationship with fitness, such as inbreeding<br>168 depression and evolutionary potential, and; b) demographic issues, such as dispersal,<br>169 population size and hybridisation. d 168 depression and evolutionary potential, and; b) demographic issues, such as dispersal,<br>169 population size and hybridisation. dartR offers various functions that address both of these<br>170 suites of processes. 169 population size and hybridisation. dartR offers various functions that address both of these<br>170 suites of processes.<br>171 Genetic variation can be monitored or evaluated with the function gl.report.diversity(),

170 suites of processes.<br>170 suites of processes.<br>171 *Genetic variation* can be monitored or evaluated with the function **gl.report.diversity()**,<br>172 which calculates the q-profile, a spectrum of measures whose contrastin 171 Genetic variation c<br>171 Genetic variation c<br>172 which calculates the 171 *Genetic variation* can be monitored or evaluated with the function **gl.report.diversity()**,<br>172 which calculates the q-profile, a spectrum of measures whose contrasting properties<br>10  $10$ 

173 174 heterozygosity (Sherwin et al., 2017). These measures are then converted to a standard<br>175 scale of effective numbers (Hill's numbers), so they can be directly compared. Other<br>176 functions allow different aspects and 175 scale of effective numbers (Hill's numbers), so they can be directly compared. Other<br>176 functions allow different aspects and metrics of diversity to be characterised by partitioning<br>177 variation geographically using 176 functions allow different aspects and metrics of diversity to be characterised by partitioning<br>177 variation geographically using Analysis of Molecular Variance (AMOVA), statistical testing of<br>178 heterozygosity differ 177 variation geographically using Analysis of Molecular Variance (AMOVA), statistical testing of<br>178 heterozygosity difference between populations, or standardising heterozygosity estimates<br>179 using the number of invaria 177 variation geographically using Analysis of Molecular Variance (AMOVA), statistical testing of<br>178 heterozygosity difference between populations, or standardising heterozygosity estimates<br>179 using the number of invaria

181 an important tool to maximise and prioritise available resources in conservation and 180 Identifying natural aggregations of<br>181 an important tool to maximise a<br>182 restoration projects, for example, to 181 an important tool to maximise and prioritise available resources in conservation and<br>182 restoration projects, for example, to define evolutionarily significant units (ESUs; Funk et al.,<br>183 2012), to delimitate specie 182 an important tool is manimized and prioring in antitive resources in conservation and<br>182 and the resources of the evolutionarily significant units (ESUs; Funk et al.,<br>183 2012), to delimitate species (Georges et al., 183 2012), to delimitate species (Georges et al., 2018; Unmack et al., 2022), to identify<br>184 populations suitable for eradication (Robertson & Gemmell, 2004) and to demarcate seed<br>185 transfer zones for ecological restora 2012), to delimitate species (Georges et al., 2018; Unmack et al., 2022), to identify<br>
populations suitable for eradication (Robertson & Gemmell, 2004) and to demarcate seed<br>
transfer zones for ecological restoration (Durk 185 transfer zones for ecological restoration (Durka et al., 2017). dartR functions suitable for<br>186 these applications include **gl.fixed.diff()**, which generates a matrix of fixed allelic differences<br>187 between populatio 186 these applications include gl.fixed.diff(), which generates a matrix of fixed allelic differences<br>187 between populations. The function gl.collapse() can be used to iteratively combine<br>188 populations and aggregations 186 these applications include **gl.fixed.diff()**, which generates a matrix of fixed allelic differences<br>187 between populations. The function **gl.collapse()** can be used to iteratively combine<br>188 populations and aggregati 187 between populations. The function **gl.collapse()** can be used to iteratively combine<br>188 populations and aggregations of populations based on the absence of fixed allelic<br>189 differences to yield a set of diagnosable u 189 differences to yield a set of diagnosable units. These functions accommodate the risk of<br>190 false positive fixed differences likely to occur when samples sizes are small. A further<br>191 application of identifying popul 190 false positive fixed differences likely to occur when samples sizes are small. A further<br>191 application of identifying populations is the assignment of individuals of unknown<br>192 provenance to their source population, 191 application of identifying populations is the assignment of individuals of unknown<br>192 provenance to their source population, which is particularly important in wildlife forensics<br>193 to support law enforcement (Bourre 192 provenance to their source population, which is particularly important in wildlife forensics<br>193 to support law enforcement (Bourret et al., 2020). Functions such as **gl.assign.pa()** and<br>194 **gl.assign.pca()** are capab 193 to support law enforcement (Bourret et al., 2020). Functions such as **gl.assign.pa()** and **gl.assign.pca()** are capable of assigning individuals of unknown provenance to a population 193 to support law enforcement (Bourret et al., 2020). Functions such as **gl.assign.pa()** and 194 **gl.assign.pca()** are capable of assigning individuals of unknown provenance to a population

195 using private alleles (i.e., alleles that are exclusive to particular populations) and<br>196 standardized proximity, respectively.<br>197 *Dispersal and gene flow* are fundamental evolutionary and ecological processes that 197 Dispersal and gene flow are fundame<br>198 individuals to recolonise new habit<br>199 Friesen, 2016). These processes can 197 Dispersal and gene flow are fundamental evolutionary and ecological processes that enable<br>198 individuals to recolonise new habitat and replenish population's gene pool (Tigano &<br>199 Friesen, 2016). These processes can 199 Friesen, 2016). These processes can be investigated by assessing the correlation between<br>200 genetic distance among populations or individuals and the geographic distance separating<br>201 them (Cayuela et al., 2018). The 1991 Friesen, 2016). These processes can be investigated by accessing the correlation setting<br>2016 them (Cayuela et al., 2018). The function **gl.genleastcost()** performs a least-cost path<br>2026 analysis based on a friction 201 them (Cayuela et al., 2018). The function gl.genleastcost() performs a least-cost path<br>202 analysis based on a friction matrix to test the hypothesis that genetic distance correlates<br>203 with landscape attributes, such 201 them (Cayuela et al., 2018). The function **gl.genleastcost()** performs a least-cost path<br>202 analysis based on a friction matrix to test the hypothesis that genetic distance correlates<br>203 with landscape attributes, su 203 with landscape attributes, such as barriers or habitat corridors, rather than geographic<br>204 distance. Other functions include the calculation of several genetic distances between<br>205 individuals and populations, testi 204 distance. Other functions include the calculation of several genetic distances between<br>205 individuals and populations, testing for isolation by distance (Van Strien et al., 2015) and<br>206 dispersal simulations. 205 individuals and populations, testing for isolation by distance (Van Strien et al., 2015) and<br>206 dispersal simulations.<br>207 The evaluation and monitoring of *inbreeding and relatedness* can provide valuable

206 dispersal simulations.<br>206 dispersal simulations.<br>207 The evaluation and monitoring of *inbreeding and relatedness* can provide valuable<br>208 information to maximise existing genetic variation and avoid inbreeding depre 207 The evaluation and<br>208 information to maxim<br>209 information has been 207 The evaluation and monitoring of *inbreeding and relatedness* can provide valuable<br>208 information to maximise existing genetic variation and avoid inbreeding depression. This<br>209 information has been used in captive b 209 information has been used in captive breeding programs to prevent the detrimental effects<br>210 of small population size, founder effects, and lack of gene flow (Wright et al., 2021). Various<br>211 functions can guide the 210 of small population size, founder effects, and lack of gene flow (Wright et al., 2021). Various<br>211 functions can guide the breeding of plants and animals; **gl.grm()** calculates and plots the<br>212 mean probability of id 211 functions can guide the breeding of plants and animals; **gl.grm()** calculates and plots the<br>212 mean probability of identity of descent across all loci that would result from all the possible<br>213 crosses of the individ 211 functions can guide the breeding of plants and animals; **gl.grm()** calculates and plots the<br>212 mean probability of identity of descent across all loci that would result from all the possible<br>213 crosses of the individ 213 crosses of the individuals that were sampled (Fig. 4; Endelman & Jannink, 2012). This<br>214 information can identify potential pairs of individuals whose crossing might prevent<br>215 inbreeding. 214 information can identify potential pairs of individuals whose crossing might prevent<br>215 inbreeding. 215 information can identify potential pairs of individuals whose crossing might prevent<br>215 individuals might prevent might prevent might prevent might prevent might prevent might prevent might prevent<br>215 individuals mig 215 inbreeding.

 $12$ 

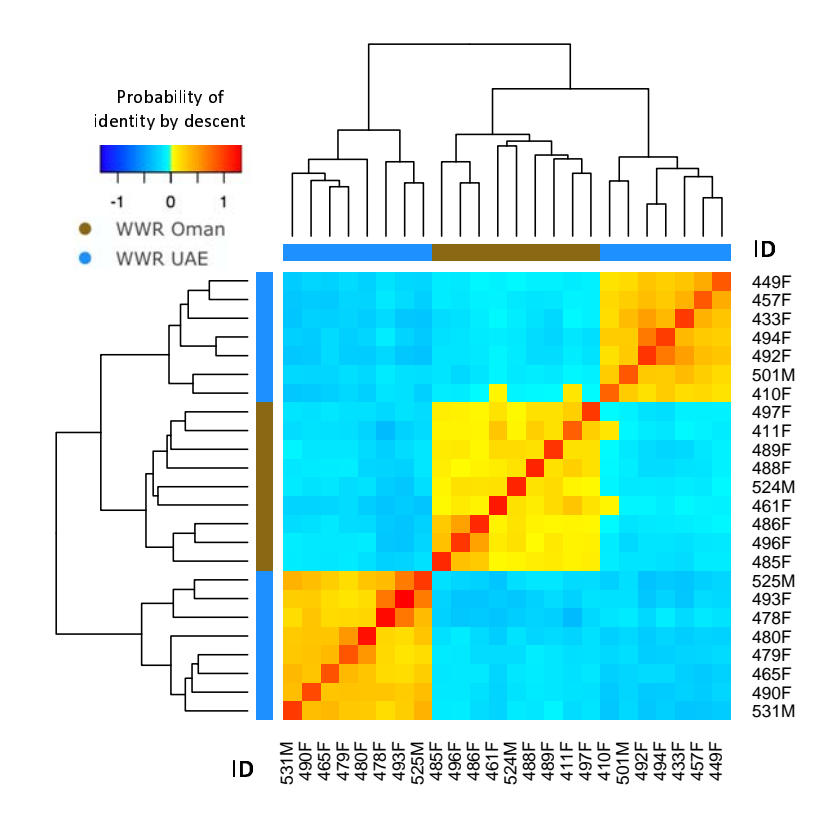

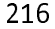

217<br>218<br>219 218 colours indicate individuals more related to each other. The identification number of each<br>219 individual is shown in the margins of the figure, where the last letter denotes whether the<br>220 individual is male (M) or f colours indicate individuals more related to each other. The identification number of each<br>individual is shown in the margins of the figure, where the last letter denotes whether the<br>individual is male (M) or female (F). T 220 individual is male (M) or female (F). This information is being used to guide the captive<br>221 breeding program of the Arabian oryx at the Al-Wusta Wildlife Reserve in Oman (Al Rawahi<br>222 et al., 2022). 221 breeding program of the Arabian oryx at the Al-Wusta Wildlife Reserve in Oman (Al Rawahi<br>222 et al., 2022).<br>223 We have developed functions to simplify the process of running external software that in a method (Evanno et al., 2005). For example, the latter four programs can be run within data the colours indicate individuals more related to each other. The identification number of each individual is shown in the marg

221 breeding program of the Arabian oryx at the Al-Wusta Wildlife Reserve in Oman (Al Rawahi)<br>222 et al., 2022).<br>223 We have developed functions to simplify the process of running external software that<br>224 requires severa 222 et al., 2022).<br>223 We have der<br>224 requires sever 223 We have developed functions to simplify the process of *funning* external software that<br>224 requires several steps (*a.k.a.* wrapping functions), linking to programs such as Outflank<br>225 (Whitlock & Lotterhos, 2015), B 224 requires several steps (d.k.a. wrapping functions), linking to programs such as Outhank<br>225 (Whitlock & Lotterhos, 2015), BLAST (Altschul et al., 1990; Altschul et al., 1997), NewHybrids<br>226 (Anderson & Thompson, 2002) 226 (Anderson & Thompson, 2002), Neestimator2 (Do et al., 2014), STRUCTURE (Pritchard et al., 2027)<br>2000), Clumpp (Jakobsson & Rosenberg, 2007), Distruct (Rosenberg, 2004) and Evanno's<br>228 method (Evanno et al., 2005). For 227 2000), Clumpp (Jakobsson & Rosenberg, 2007), Distruct (Rosenberg, 2004) and Evanno's<br>228 method (Evanno et al., 2005). For example, the latter four programs can be run within dartR<br>228 method (Evanno et al., 2005). For  $228$  method (Evanno et al., 2005). For example, the latter four programs can be run within dartR<br>13 220 that while we aimed to facilitate access to resources and analytical tools, the users should<br>231 remain aware of assumptions and characteristics of such analyses so that they can be run<br>232 and interpreted properly. We 231 that while it is called to the fact that while which we can be run and interpreted properly. We envisage that future version of dartR will continue the development of functions that will facilitate testing of assumptio 232 and interpreted properly. We envisage that future version of dartR will continue the<br>233 development of functions that will facilitate testing of assumption and screening of<br>234 adequate execution (*e.g.* convergence). 233 development of functions that will facilitate testing of assumption and screening of<br>234 adequate execution (*e.g.* convergence).<br>235 > out\_struc <- gl.run.structure(bandicoot.gl, k.range = 2:5, num.k.rep = 10, exec = 234 adequate execution (*e.g.* convergence).<br>
235 > out\_struc <- gl.run.structure(bandicoot.gl, k.range = 2:5, num.k.rep = 10, exec =  $236$  "~/structure.exe", noadmix=FALSE)

- 234 adequate execution (e.g. convergence).<br>
235 > out\_struc <- gl.run.structure(bandic<br>
236 "~/structure.exe", noadmix=FALSE)<br>
237 > out\_evanno <- gl.evanno(out\_struc) 235 > out\_struc <- gl.run.structure(bandicoot.gl, k.range = 2:5, num.k.rep = 10, exec =<br>236 "~/structure.exe", noadmix=FALSE)<br>237 > out\_evanno <- gl.evanno(out\_struc)<br>238 > qmat <- gl.plot.structure(out\_struc, k=3, CLUMPP=
- 236 **"~/structure.exe", noadmix=FALSE)**<br>237 > out\_evanno <- gl.evanno(out\_struc<br>238 > qmat <- gl.plot.structure(out\_struc<br>239 > ql man structure(omat\_bandicoot
- $>$ **out\_evanno <- gl.evanno(out\_struc)**<br>
238 **>** qmat <- gl.plot.structure(out\_struc, k<br>
239 **>** gl.map.structure(qmat, bandicoot.gl)
- 

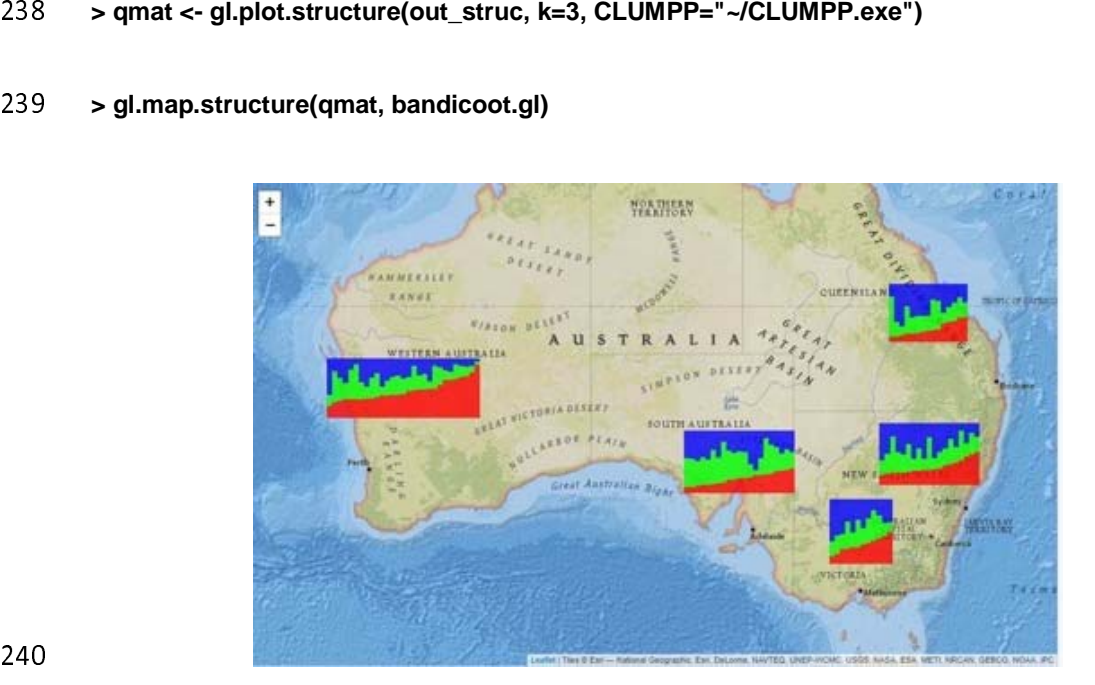

240

---<br>241<br>242<br>243 242 al., 2000), using the software Clumpp (Jakobsson & Rosenberg, 2007) to align the results of<br>243 different independent runs and the software Distruct (Rosenberg, 2004) to display the<br>244 results graphically. Individuals 243 different independent runs and the software Distruct (Rosenberg, 2004) to display the results graphically. Individuals are shown as vertical bars coloured in proportion to their 243 different independent runs and the software Distruct (Rosenberg, 2004) to display the<br>244 results graphically. Individuals are shown as vertical bars coloured in proportion to their<br>14  $244$ 

245 estimated ancestry within each inferred population  $(x=5)$ . The dataset used in the figure is<br>246 provided with the package.<br>247 Exporting genetic data to other formats is a common step and one of the most time-<br>248 co 247 Exporting genetic data to<br>248 consuming and susceptible<br>249 to export genlight objects to Exporting generic data to other formats is a common step and one of the most time-<br>248 consuming and susceptible to errors in the analysis of genetic data. dartR offers 24 functions<br>249 to export genlight objects to other

249 to export genlight objects to other formats, including FASTA, PLINK and VCF.<br>250 *Computer simulations* are powerful tools for understanding complex evolutionary and<br>251 genetic processes and their relationships to eco 249 to export genight of entertaining, including the the substitution of the substitutions are powerful tools for understanding complex evaluations are powerful tools for understanding complex evaluations are powerful tool 250 Computer simulations are powerful tools for understanding complex evolutionary and<br>251 genetic processes and their relationships to ecological processes and can be used, for<br>252 example, to predict complex scenarios in 252 example, to predict complex scenarios involving the interaction between evolutionary<br>253 forces or evaluate the plausibility of alternative hypotheses or, validate and evaluate genetic<br>254 methods (Hoban et al., 2012). 253 forces or evaluate the plausibility of alternative hypotheses or, validate and evaluate genetic<br>254 methods (Hoban et al., 2012). In this second version of dartR, we developed a realistic<br>255 simulation model that can 254 methods (Hoban et al., 2012). In this second version of dartR, we developed a realistic<br>255 simulation model that can be parameterised with real-life genetic characteristics such as the<br>256 number, location, allele fre 255 simulation model that can be parameterised with real-life genetic characteristics such as the<br>256 number, location, allele frequency and the distribution of fitness effects (selection<br>257 coefficients and dominance) of 256 number, location, allele frequency and the distribution of fitness effects (selection<br>257 coefficients and dominance) of loci under selection. In the simulation model recombination<br>258 is accurately modeled, and it is 257 coefficients and dominance) of loci under selection. In the simulation model recombination<br>258 is accurately modeled, and it is possible to use real recombination maps as input.<br>259 We have also developed a set of *int* 

is accurately modeled, and it is possible to use real recombination maps as input.<br>259 vve have also developed a set of *internal functions* that facilitate the user's interaction with<br>260 dartR. For example, the function 258 is accurately modeled, and it is possible to use real recombination maps as input.<br>259 We have also developed a set of *internal functions* that facilitate the user's interaction with<br>260 dartR. For example, the functi 259 We have also developed a set of *internar junctions* that facilitate the user s interaction with<br>260 dartR. For example, the function **gl.install.vanilla.dartR()** installs all required packages for<br>261 using all the fu 260 dartR. For example, the function **gl.install.vanilla.dartR()** installs all required packages for<br>261 using all the functions available in dartR; and the functions **gl.print.history()** and<br>262 **gl.play.history()** prints 261 using all the functions available in dartR; and the functions **gl.print.history()** and<br>262 **gl.play.history()** prints and replays the history of all the analyses performed previously in a<br>263 **g**enlight object, respect 262 **gl.play.history()** prints and replays the history of all the analyses performed previously in a<br>263 genlight object, respectively.<br>264 Concluding remarks

264 Concluding remarks 264 Concluding remarks

265 266 opportunities to address and better manage rates of biodiversity and ecosystem loss.<br>267 Notwithstanding this, the list of skills and level of expertise required to integrate novel<br>268 genomic resources and perform inc 267 Notwithstanding this, the list of skills and level of expertise required to integrate novel<br>268 genomic resources and perform increasingly complex analyses have increased<br>269 simultaneously. Thus, researchers and stake 268 genomic resources and perform increasingly complex analyses have increased<br>269 simultaneously. Thus, researchers and stakeholders often struggle to keep up with the<br>270 various ways to analyse and apply genetic data an 269 simultaneously. Thus, researchers and stakeholders often struggle to keep up with the<br>270 various ways to analyse and apply genetic data and to take maximum advantage of them to<br>271 inform conservation and restoration. 270 various ways to analyse and apply genetic data and to take maximum advantage of them to<br>271 inform conservation and restoration. We envision that as the number of analyses and their<br>272 complexity continues to increase 271 inform conservation and restoration. We envision that as the number of analyses and their<br>272 complexity continues to increase, accessible, streamlined and reliable platforms to analyse<br>273 genetic data, such as dartR, 272 complexity continues to increase, accessible, streamlined and reliable platforms to analyse<br>273 genetic data, such as dartR, will play a crucial role in translating science into practice.<br>274 Acknowledgements 273 genetic data, such as dartR, will play a crucial role in translating science into practice.<br>274 **Acknowledgements**<br>275 This project and the scripts that are included were funded in part by a grant from the ACT

274 **Acknowledgements**<br>275 This project and the scripts that are included were funded in part by a grant from t<br>276 Priority Investment Fund, the Cooperative Research Network for Murray-Darling 274 **Acknowledgements**<br>275 This project and the<br>276 Priority Investment<br>277 Futures and the ARC

276 Priority Investment Fund, the Cooperative Research Network for Murray-Darling Basin<br>277 Futures and the ARC Linkage Program.<br>278 Conflict of interest

277 Priority Investment Fund, the Cooperative Research Network for Murray-Darling Basin<br>278 Conflict of interest

278 Conflict of interest<br>279 Arthur Georges and Bernd Gruber cor 278 Connect of interest<br>279 Arthur Georges and<br>280 Program where Div

280 Program where Diversity Arrays Technology Pty Ltd is the industry partner. The authors<br>281 declare that there are no other conflicts of interest.<br>282 Author contributions

281 declare that there are no other conflicts of interest.<br>282 **Author contributions** 

282 **Author contributions**<br>283 B.G., A.G. and O.B. conceived the ideas and method 282 **Author contributions**<br>283 B.G., A.G. and O.B. cor<br>284 the package; J.L.M. lec<br>285 drafts and gave final a

284 the package; J.L.M. led the writing of the manuscript. All authors contributed critically to the drafts and gave final approval for publication.

285 drafts and gave final approval for publication.<br>16 285 drafts and gave final approval for publication.

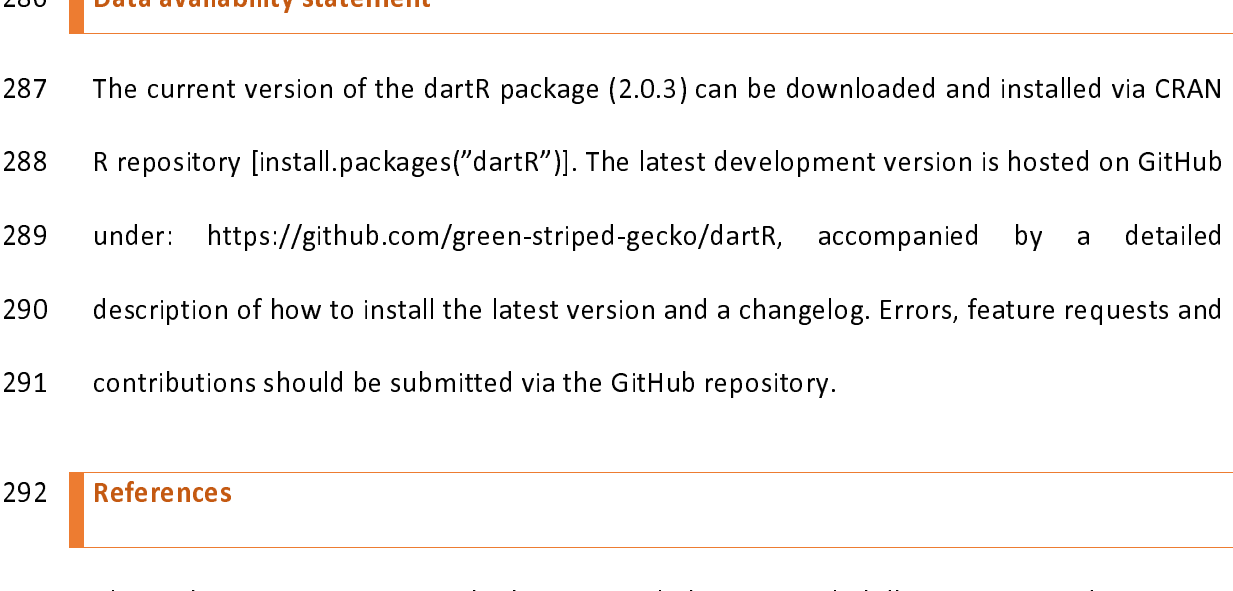

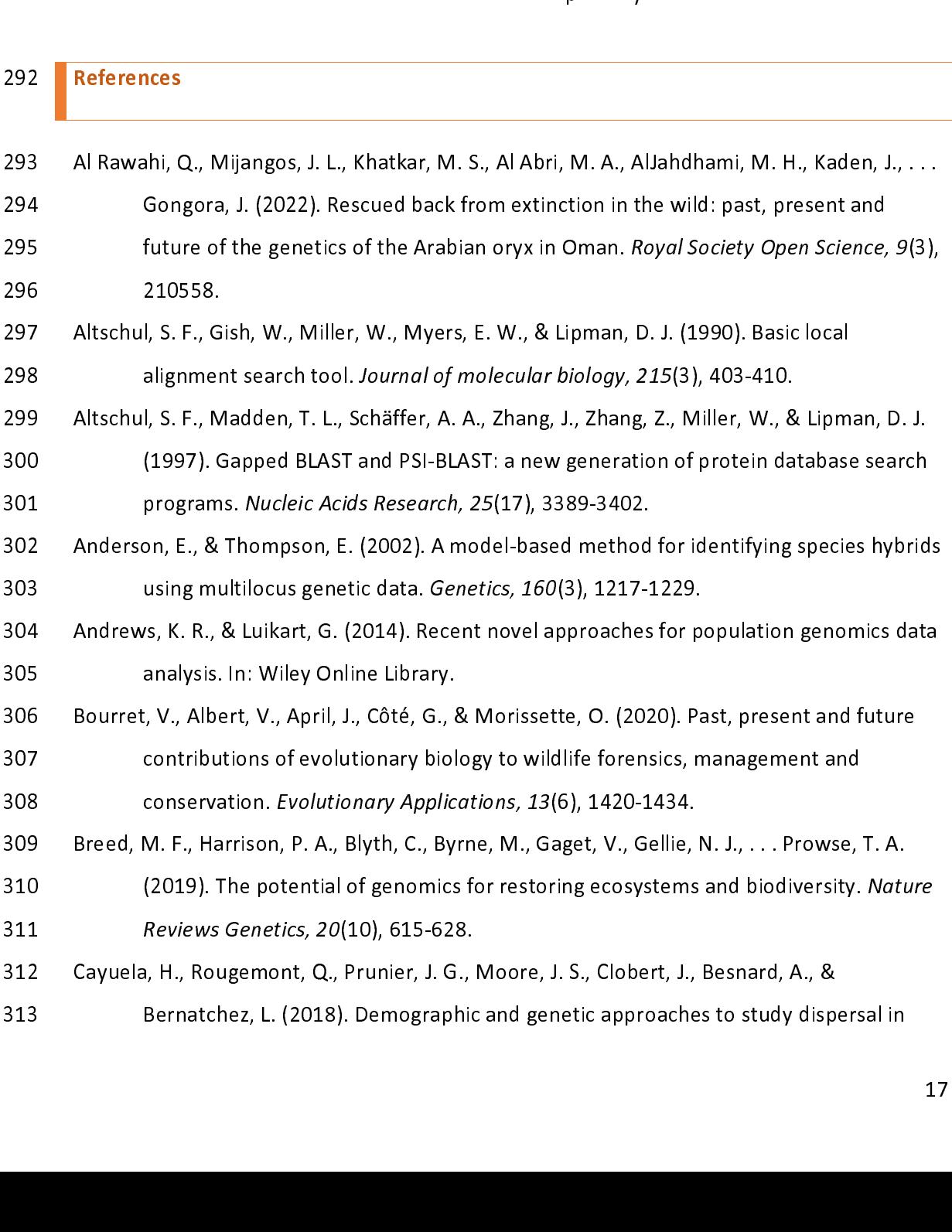

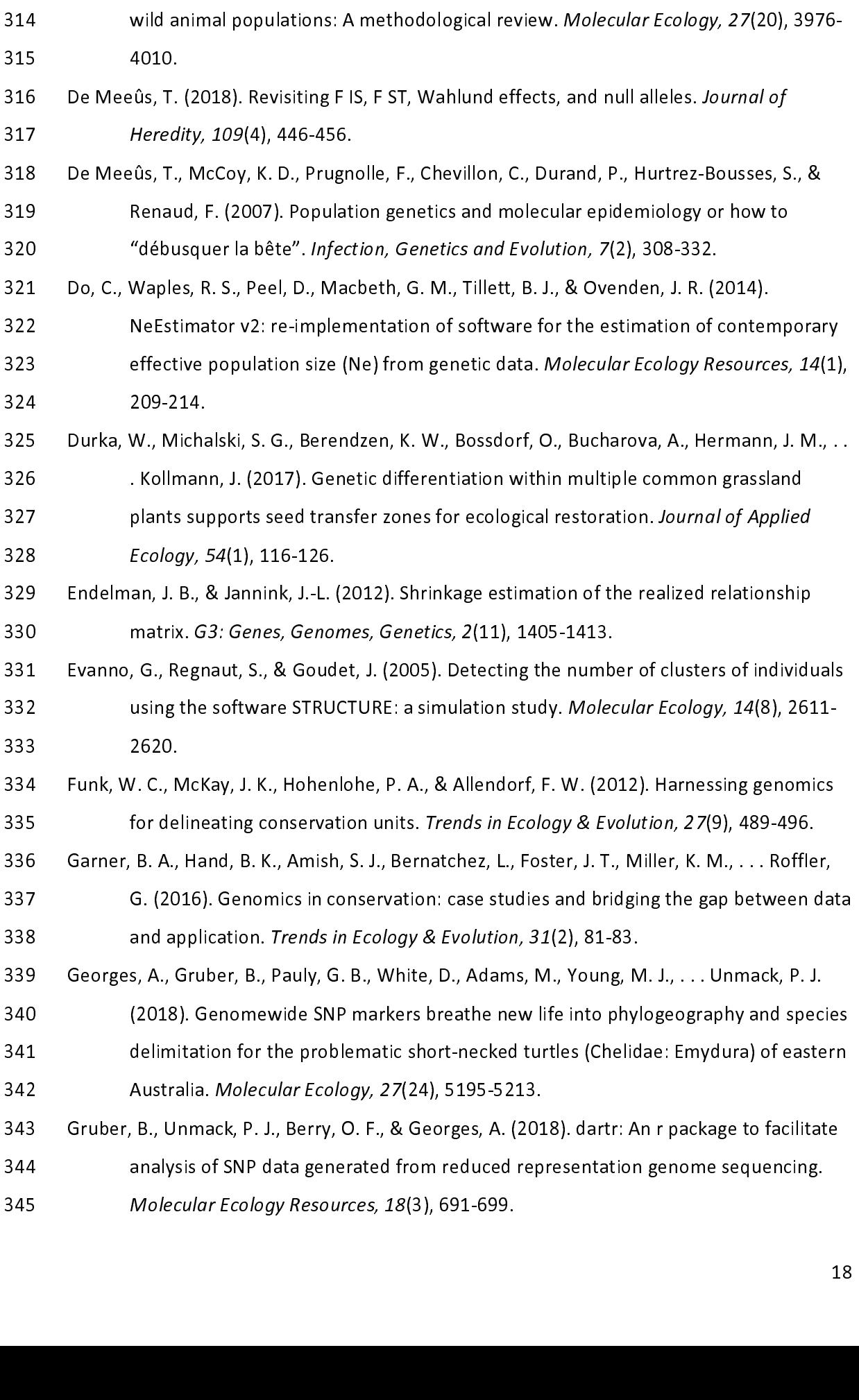

- 346
- 
- 
- 
- 347 population and evolutionary genetics. Nature Reviews Genetics, 13(2), 110-<br>348 Hohenlohe, P. A., Funk, W. C., & Rajora, O. P. (2021). Population genomics for wildl<br>349 conservation and management. Molecular Ecology, 30 348 Hohenlohe, P. A., Funk, W. C., & Rajora, O. P. (2021). Population genomics for wildlife<br>349 conservation and management. *Molecular Ecology, 30*(1), 62-82.<br>350 Jakobsson, M., & Rosenberg, N. A. (2007). CLUMPP: a cluste 349 Conservation and management. *Molecular Ecology, 30*(1), 62-82.<br>350 Jakobsson, M., & Rosenberg, N. A. (2007). CLUMPP: a cluster matching and permutation program for dealing with label switching and multimodality in ana 349 conservation and management. Morecular Ecology, 30(1), 62-82.<br>350 Jakobsson, M., & Rosenberg, N. A. (2007). CLUMPP: a cluster matching an<br>351 program for dealing with label switching and multimodality in ana<br>352 struct 351 program for dealing with label switching and multimodality in analysis of population<br>352 structure. *Bioinformatics*, 23(14), 1801-1806.<br>353 Jombart, T., & Ahmed, I. (2011). adegenet 1.3-1: new tools for the analysis o
- 352 structure. *Bioinformatics, 23*(14), 1801-1806.<br>353 Jombart, T., & Ahmed, I. (2011). adegenet 1.3-1: new tools for the analysis of genome-wide<br>354 SNP data. *Bioinformatics, 27*(21), 3070-3071.<br>355 Kilian, A., Wenzl, P 352 structure. *Biomformatics, 23*(14), 1801-1806.<br>353 Jombart, T., & Ahmed, I. (2011). adegenet 1.3-1: new<br>354 SNP data. *Bioinformatics, 27*(21), 3070-3071.<br>355 Kilian, A., Wenzl, P., Huttner, E., Carling, J., Xia, L., B
- 
- SNP data. *Bioinformatics, 27*(21), 3070-3071.<br>
353 Kilian, A., Wenzl, P., Huttner, E., Carling, J., Xia, L., Blois, H., . . . Hopper, C. (2012). Diversity<br>
356 arrays technology: a generic genome profiling technology on o 354 SNP data. Biomformatics, 27(21), 3070-3071.<br>355 Kilian, A., Wenzl, P., Huttner, E., Carling, J., Xia, L., Blc<br>356 arrays technology: a generic genome profiling<br>357 Methods in Molecular Biology, 888(1), 67-89.<br>358 McVea 356 arrays technology: a generic genome profiling technology on open platforms.<br>357 Methods in Molecular Biology, 888(1), 67-89.<br>358 McVean, G. (2009). A genealogical interpretation of principal components analysis. PLoS<br>3
- 357 *Methods in Molecular Biology, 888*(1), 67-89.<br>358 McVean, G. (2009). A genealogical interpretation of principal components analysis. Pl<br>359 Genet, 5(10), e1000686.<br>360 Narum, S. R., Buerkle, C. A., Davey, J. W., Mille
- 357 McVean, G. (2009). A genealogical interpretation of p<br>359 Genet, 5(10), e1000686.<br>360 Narum, S. R., Buerkle, C. A., Davey, J. W., Miller, M. R<br>361 Genotyping-by-sequencing in ecological and c<br>362 Frology 22(11) 2841-28 359 Genet, 5(10), e1000686.<br>360 Narum, S. R., Buerkle, C. A., Davey, J. W., Miller, M. R., & Hohenlohe, P. A. (2013).<br>361 Genotyping-by-sequencing in ecological and conservation genomics. Molecular<br>362 Ecology, 22(11), 284 Senet, 5(10), e1000000.<br>
360 Narum, S. R., Buerkle, C. A., Dav.<br>
361 Genotyping-by-sequencia<br>
362 Ecology, 22(11), 2841-28<br>
363 O'Leary, S. J., Puritz, J. B., Willis,<br>
364 aren't the loci vou'e look 361 Genotyping-by-sequencing in ecological and conservation genomics. Moled<br>362 Ecology, 22(11), 2841-2847.<br>363 O'Leary, S. J., Puritz, J. B., Willis, S. C., Hollenbeck, C. M., & Portnoy, D. S. (2018). T<br>364 aren't the loc
- 
- Solated Genotyping-by-sequencing in ecological and conservation genomics. Molecular<br>362 Ecology, 22(11), 2841-2847.<br>363 O'Leary, S. J., Puritz, J. B., Willis, S. C., Hollenbeck, C. M., & Portnoy, D. S. (2018). These<br>364 ar 202 Ecology, 22(11), 2041-2047.<br>
363 O'Leary, S. J., Puritz, J. B., Willis, S. C<br>
364 aren't the loci you'e looking<br>
365 ecologists. Molecular Ecolog<br>
366 Pritchard, J. K., Stephens, M., & Don<br>
367 multilocus genotyne data 363 O'Leary, S. J., Puritz, J. B., Willis, S. C., Hollenbeck, C. M., & Portnoy, D. S. (2018). These<br>364 aren't the loci you'e looking for: Principles of effective SNP filtering for molecula<br>365 ecologists. *Molecular Ecolo*
- 365 ecologists. *Molecular Ecology, 27*(16), 3193-3206.<br>366 Pritchard, J. K., Stephens, M., & Donnelly, P. (2000). Inference of population structure usi<br>367 multilocus genotype data. *Genetics, 155*(2), 945-959.<br>368 R Core Ecologists. Molecular Ecology, 27(10), 3133-3206.<br>366 Pritchard, J. K., Stephens, M., & Donnelly, P. (2000). Infere<br>367 multilocus genotype data. *Genetics, 155*(2), 945-9!<br>368 R Core Team. (2021). R: A language and enviro
- 367 multilocus genotype data. *Genetics, 155*(2), 945-959.<br>
368 R Core Team. (2021). R: A language and environment for statistical computing. *R Foundation<br>
369 for Statistical Computing, Vienna, Austria., URL https://www.*
- multilocus genotype data. Genetics, 155(2), 545-555.<br>368 R Core Team. (2021). R: A language and environment for stat<br>369 for Statistical Computing, Vienna, Austria., URL https:<br>370 Robertson, B. C., & Gemmell, N. J. (2004) 369 *for Statistical Computing, Vienna, Austria., URL https://www.R-project.org/*.<br>370 Robertson, B. C., & Gemmell, N. J. (2004). Defining eradication units to control invasive<br>371 pests. Journal of Applied Ecology, 41(6), 370 Robertson, B. C., & Gemmell, N. J. (2004). Defining eradication units to control invas<br>371 pests. Journal of Applied Ecology, 41(6), 1042-1048.<br>372 Rosenberg, N. A. (2004). DISTRUCT: a program for the graphical display
- 371 pests. Journal of Applied Ecology, 41(6), 1042-1048.<br>372 Rosenberg, N. A. (2004). DISTRUCT: a program for the graphical display of population<br>373 structure. Molecular Ecology Notes, 4(1), 137-138.<br>374 Shafer, A. B., Wo Boston, Boston, Barnett Cology, 41(6), 1042-1048.<br>
372 Rosenberg, N. A. (2004). DISTRUCT: a program for the graph<br>
373 structure. *Molecular Ecology Notes, 4*(1), 137-138.<br>
374 Shafer, A. B., Wolf, J. B., Alves, P. C., Ber 373 structure. *Molecular Ecology Notes, 4*(1), 137-138.<br>374 Shafer, A. B., Wolf, J. B., Alves, P. C., Bergström, L., Bruford, M. W., Brännström, I., ...<br>375 Ekblom, R. (2015). Genomics and the challenging translation into
- 373 structure. Molecular Ecology Notes, 4(1), 137-138.<br>374 Shafer, A. B., Wolf, J. B., Alves, P. C., Bergström, L., Bruford<br>275 Ekblom, R. (2015). Genomics and the challenging tr<br>276 practice. *Trends in Ecology & Evolutio*
- Ekblom, R. (2015). Genomics and the challenging translation into conservation<br>376 practice. *Trends in Ecology & Evolution, 30*(2), 78-87.
- practice. Trends in Ecology & Evolution, 30(2), 78-87.<br>
practice. Trends in Ecology & Evolution, 30(2), 78-87.  $p$ ractice. Trends in Ecology & Evolution, 30(2), 78-87.

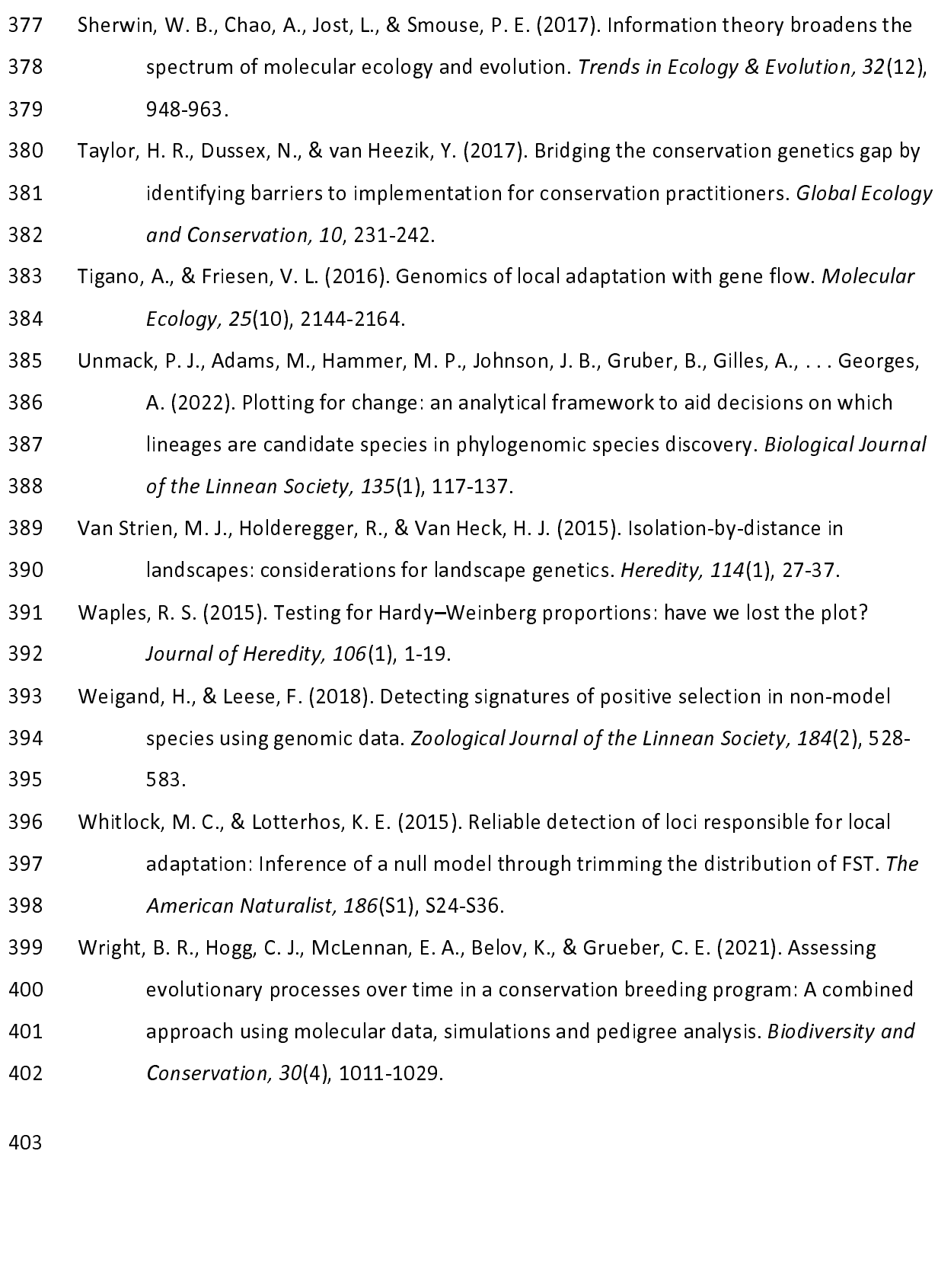